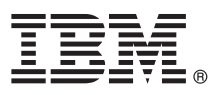

# **Краткое руководство по началу работы с продуктом Обзор процедуры установки и настройки IBM Integration Designer.**

**Версии на национальных языках:** Для просмотра руководства по началу работы на других языках напечатайте файлы PDF на компакт-диске Quick Start.

## **Обзор продукта**

IBM® Integration Designer - это комплексная среда разработки для настройки сквозной интеграции в архитектуре на основе служб (SOA). Продукт Integration Designer основан на технологии Eclipse и представляет собой инструмент для разработки решений интеграции и управления бизнес-процессами (BPM) на основе архитектуры SOA в средах IBM Business Process Manager и WebSphere Adapters. Integration Designer упрощает интеграциюс расширенными функциями, ускоряющими адаптацию SOA благодаря выводу существующих ИТ-ресурсов в качестве компонентов служб, возможности их многократного использования и быстродействию.

#### **1 Шаг 1: Доступ к программному обеспечению и документации**

В случае загрузки продукта с сервера Passport Advantage выполните инструкции из следующего документа: <http://www.ibm.com/support/docview.wss?uid=swg24031893>

Комплект поставки продукта:

- v Компакт-диск Quick Start
- IBM Integration Designer V8.0
- IBM Forms Viewer V4.0 (необязательно)
- IBM Forms Server V4.0 (необязательно)
- v CICS Transaction Gateway V8.1 (необязательно)

По умолчаниюэтот продукт загружает разделы справки, включая инструкции по установке, с сайтов документации IBM.

Оглавление справки доступно из меню **Справка** продукта. Документациюпо IBM Integration Designer можно найти в справочной системе IBM Business Process Management Information Center: [http://pic.dhe.ibm.com/](http://pic.dhe.ibm.com/infocenter/dmndhelp/v8r0mx/index.jsp) [infocenter/dmndhelp/v8r0mx/index.jsp.](http://pic.dhe.ibm.com/infocenter/dmndhelp/v8r0mx/index.jsp)

Полный набор документации, включая инструкции по установке, приведен в библиотеке IBM Integration Designer: [http://www.ibm.com/software/integration/integration-designer/library/documentation.](http://www.ibm.com/software/integration/integration-designer/library/documentation/)

### **2 Шаг 2: Оценка аппаратного обеспечения и конфигурации системы**

Общие сведения о работе с продуктом IBM Integration Designer приведены в разделе *Начало работы с IBM Integration Designer* в справочной системе IBM Business Process Manager Information Center.

Подробная информация о системных требованиях приведена по следующему адресу: [http://www.ibm.com/](http://www.ibm.com/support/docview.wss?uid=swg27022441) [support/docview.wss?uid=swg27022441.](http://www.ibm.com/support/docview.wss?uid=swg27022441)

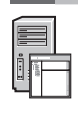

# Шаг 3: Установка IBM Integration Designer

Для установки IBM Integration Designer выполните следующие действия:

- 1. Вставьте основной компакт-диск продукта IBM Integration Designer в дисковод или распакуйте установочный образ для применяемой операционной системы.
- 2. Если на компьютере выключена функция автоматического запуска или файлы продукта распакованы из загрузочного образа, запустите программу установки IBM Integration Designer:
	- В системе Microsoft Windows запустите файл launchpad.exe из корневого каталога.
	- В системе Linux запустите файл launchpad.sh из корневого каталога.

3. На панели запуска выберите среду, которую требуется восстановить, и нажмите Установить выбранные.

4. Следуйте инструкциям мастера установки.

#### Важная информация:

- a. Если в рабочей системе не установлен продукт IBM Installation Manager, то он будет установлен перед началом процесса установки IBM Integration Designer.
- b. Если вы случайно закроете Installation Manager до окончания установки IBM Integration Designer, то необходимо запустить его снова из панели запуска. Если Installation Manager запускается напрямую, в нем не будут предварительно настроены параметры хранилищ, необходимые для установки.
- с. Подробная информация об Installation Manager и параметрах установки IBM Integration Designer, включая установку дополнительного программного обеспечения, приведена в Руководстве по установке, доступном на панели запуска.

После завершения установки IBM Integration Designer можно открыть справку с помощью меню или кнопки Справка.

#### Дополнительная информация

Ссылки на дополнительные технические ресурсы:

- Информация о продукте Integration Designer: http://www.ibm.com/software/integration/designer/
- Страница, посвященная управлению бизнес-процессами, на сайте developerWorks: http://www.ibm.com/ developerworks/websphere/zones/bpm/
- Информация о поддержке: http://www.ibm.com/support/entry/portal/Overview/Software/WebSphere/ **IBM** Integration Designer

Лицензионные материалы IBM Integration Designer версии 8.0 - Собственность IBM. © Copyright IBM Corp. 2000, 2012. Все права защищены. U.S. Government Users Restricted Rights - Use, duplication,<br>or disclosure restricted by

IBM, эмблема IBM, ibm.com, CICS, developerWorks, Passport Advantage и WebSphere являются товарными знаками или зарегистрированными товарными знаками International Business Machines в США и/или других странах. Названия других продуктов и служб могут являться товарными знаками IBM или других компаний. Текущий список товарных знаков IBM опубликован на веб-станице<br>"Информация об авторских правах и товарны

Linux - зарегистрированный товарный знак Линуса Торвальдса в США и/или других странах. Microsoft Windows является зарегистрированным товарным знаком Microsoft Corporation в США и/или лоугих странах. Названия лоугих компаний, пролуктов или услуг могут быть товарными или сервисными знаками лоугих компаний

Код изделия: CF3EKML

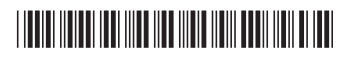